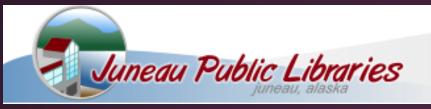

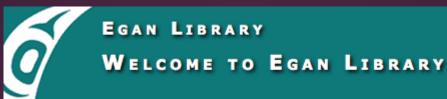

# Alaska State Library

## Capital City Libraries

... a catalog tutorial

# Go to the catalog or "search"

type in search word

choose library if wanted

choose search icon

choose any other limiters

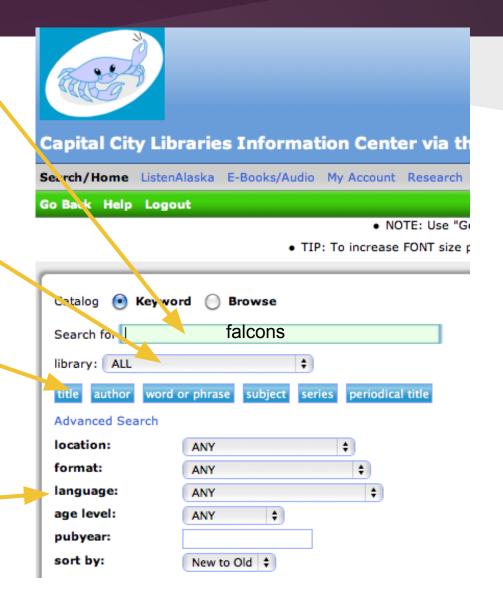

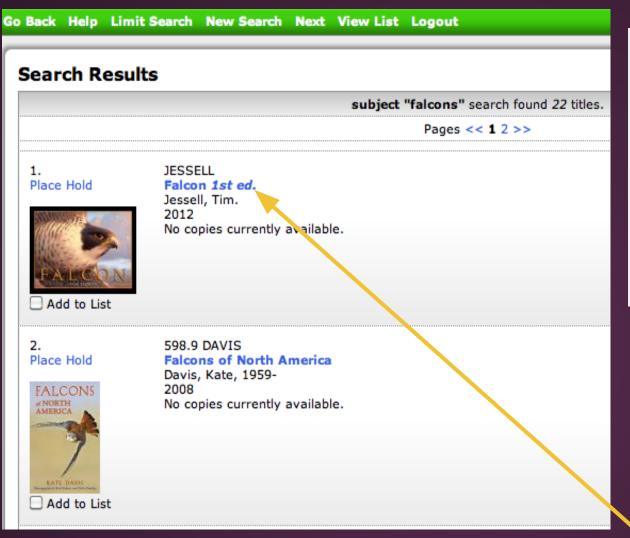

You Found Titles in
Categories:

American Literature
Children's Literature
Hunting
Natural History, Biology

Recreation, Leisure

Zoology

You can narrow your search here:

Choose the book you are interested in & click on title.

### This is the information for the book you chose.

record 1 of 22 for search subject "falcons"

Change

#### **Item Details**

Place Hold - 0 in queue

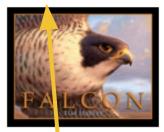

Add to List

Next Ite ns On Shelf

Item Information Catalog Record

Title Falcon
Author Jessell, Tim.
Pub date: c2(12.

Item info: No copies currently available. Place Hold .

Please note the Call Number AND Location to locate material.

Mendenhall Valley Public Library
JESSELL

Copies

Format Juvenile Book

Location Checked out

Place a hold.

Click on the **Catalog Record** for complete **Publication** 

Information.

Location and status of the item.

### **Catalog Record Page**

#### **Item Details**

Place Hold - 0 in queue

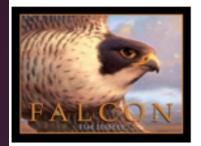

Add to List

Next Items On Shelf

Item Information Catalog Record

Falcon

Jessell, Tim.

Personal Author: Jessell, Tim.

Title: Falcon / Tim Jessell.

Edition: 1st ed.

Publication: New York : Random House, c2012.

Physical desc: 1 v. (unpaged) col. ill. ; 23 x 29 cm.

Summary: A young boy imagines himself as a falcon, soaring in

flight over sea and city in faraway places.

Subject term: Imagination--Juvenile fiction.

Subject term: Falcons--Juvenile fiction.

Subject term: Flight--Juvenile fiction.

**Subject Terms** 

**Publication**<br/>**Information.**